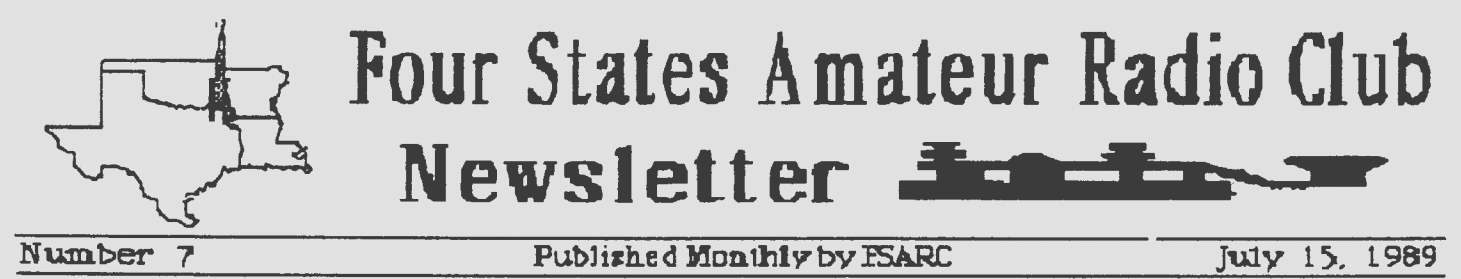

# **1989-The First Six Months**

The first 6 months of 1989 have certainly gone by in a hurry. That's the way it seems vhen you're busy and having fUn and that's exactly what the Four States Amateur Radio

A lot of members have worked hard to make the first 6 months a success.

Travis and the contributors have sparked a lot of interest by doing an outstanding job on the newsletter.

he V.E.'s have set up a gular schedule of testing ...ad this has encouraged many of us to get busy and upgrade as well as bringing new hams on boerd.

The club purchased a new radio for the digipeater and it's working great.

Field Day was a huge success under the Chairmanship of Dick. the cooking of Bill and Carl and the help of many. many others.

Ves has coordinated the CJC radio setup and it is nearing completion.

Digital Committee Chairman Hal. has instituted a digi meeting on the 3rd Thursday of each month and the programs have been very informative.

Cappy. Malcolm et al. put together a very successful novice training course and

veral new hams were Jught on board as a result. al has gotten the Skywarn

volunteers into high gear and is planning training sessions. Wimpy organized our participation in the Boy Scout Scout-o-rama.

Wednesday Pizza has been a lot of run with the eyeball QSO's. Don. Activities Chairman. put together a great National Convention in Dallas for our benefit.

Dave. with the help of an occasional sub. has made the Tuesday night net a success. Cappy is calling the Swap & Shop Net and it is starting to gain momem tum.

Nov that is what I call an outstanding first six months. And you knov what. with your help and participation we can make the next six months even greater.

P.S. I apologize if I inadvertently omitted an activity from this listing. It was unintentional and done only because the list was so long and my brain so short.

Pat RG5SC

### **Scanning World Bancl Radio**

Are you bored while tuning the HF bands because thereis no one on the air? No action on the VHf frequencies either. so you might turn everything off and watch TV? Well. consider adding a World Band Radio {150khz- 30.000

khz to your "shack". You can hear long, medium, and<br>shortwave broadcasters. broadcasters. hurricane hunter aircraft. Coast Guard rescues. weather forecasts. time signals. various military services. marine radio telephone and so many other things. People who listen to these broadcasts have many reasons for doing *so.*  Personally. I like to keep up with what's going on around the world. Also. I've collected QSL cards from stations in World-Band listening is anotherfacet of the Amateur Radio hobby and may fit into your "shack" along with your Hf and VHF equipment. I'm not advocating that you turn off the Amateur rigs in favor of ;ust listening to Vorld-Band either. But to fill in the hours when the Amateur bands are inactive or your're tired of talking on the radio. try World-Band radio. A lot of people like it and maybe you will too!--Ole Virginia Hams ARC. Manassas. Va.

#### **Ham Loaf Recipe:**

Ingredients are one Amateur Radio Operator. two trees and a hammock. Mix well. cover and allov to remain undisturbed for several hours. Garnish with one handi-talkie and a<br>rubber-ducky

Antelope Valley ARC. Ca.

# **Important New ARRL Rule Change**

The ARRL has changed the rules for the CLub Rebate program. In order to qualifY for any rebate all ARRL memberships must be submitted THROUGH THE CLUB. The ARRL will no longer send us rebate checks for those of you that mail your payment to the ARRL and include our club number. Nov all checks must be made out to the Four States Amateur Radio Club and mailed along with your appication or renewal form to<br>the Treasurer (Bill,WD5H,F). He will retain \$2.00 for each rene wal or \$5.00 for each new membership and forvard your application along with a club check for your membership to<br>the ARRL. This change the ARRL. This change became effective May 31, 1989.

# **Antenna Installed**

The much needed Ringo Ranger is finally installed on<br>the Bi-State Justice Building. After many delays it was finally installed on the top of the building on July 3rd. It's installation will greatly improve out communications capability during Skywarn activities. Our thanks to Wes and Pat vho vere both instrumental in getting this project completed.

# **Helpful Hint**

Check your license expiration date. Don't panic if it has lapsed--There's a two year grace period for late renewals.<br>Our local VE team has 610 forms on hand if you need one . Remember to check expiration dates often especially if you have the new 10 year ticket.

# **Congratulations**

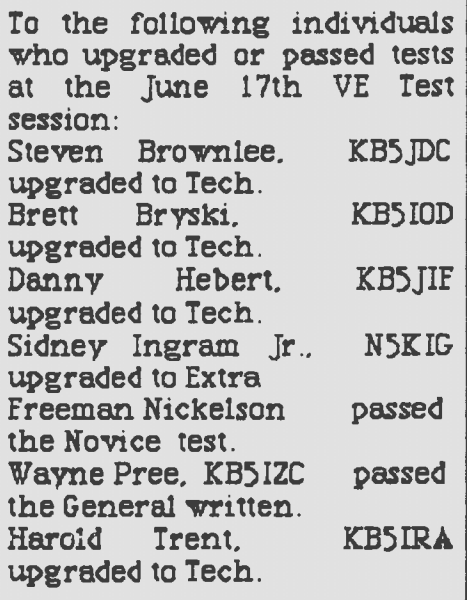

# **Field Day · &9**

Field Day Activities actually began several weeks before the big day. Club members were busy putting together antennas. feedlines. portable masts etc. Hal and Travis along with Ashley and Brent got an early start hanging their dipoles and getting the site ready Friday afternoon. As others arrived. 2m FM and packet was on the air for testing. Much fun was had with Travis' slingshot and spinning reel vhich vas used to shoot the support strings into place for the antennas which were the higest that they have ever been. As the evening wore on. several contacts were made on all modes including CW .FM.SSB. and packet. Several sta were worked as well as several European countries. Saturday morning coffee and donuts made us feel even better as we discussed plans for the day and night. The site became very busy with more antennas. ground rods. *ac*  cords etc. The Cokes and Dr. Peppers fUrnished by the Coke Company and Charles Cochran really hit the spot. Don had his service monitor set up in case of rig trouble and for general checking of any problems that anyone had. The weather was perfect and everyone had a chance to try a new rig. check out an antenna. see packet in action or just have a good eye ball QSO. The con test started at 1pm local time with contacts being made at a<br>liesurly bace. The liesurly pace. transceivers work great a contacts came easy. Late in t. af'ternoon Bill. WDSHJF and Carl. KG5RX cooked hamburgers on the grill. A great outdoor picnic became a reality thanks to the great cooking and all the other food that everybody brought. 100 ham burgers were cooked this year--a record number. By early morning we had worked 47 states including Hawaii. Alaska, several Canadian<br>Provinces, and Caribbean Provinces. Islands. Most everyone gave up about 2am and af'ter a few hours sleep a few more contacts were made Sunday morning before it was time to tear down, clean up, and head home for a good shover and nap. 307 contacts were made and it was a great Field Day. ... Dick, WSNEU

If at first you do succeed--t to hide your astonishment

## **Digital Talk**

#### Hal. KFSYO

Field day was another success this year. Dave (NSMTO) and myself worked packet on and off the whole weekend with quite a few contacts. Dave stayed with 2 meter packet and I worked 20 meters. It was also<br>enjoyable showing and enjoyable showing and demonstrating packet radio out at field day to other members of the club that may eventually become interested<br>in this mode of mode of communications. Dave would also like to thank Wimpy for the use of his 2 meter beam.<br>I have just recently

discovered that 17 meters is a great band for digital communication after putting up a GSRV antenna. There is

ot a whole lot of activity but :t enough for some good ~SO'S and no · bulletin boards which tends to mess up the other bands for rag chewing. Whether you prefer Am tor or Packet. I belive it would be worth putting an antenna up and discovering 17 meters.

Don't throw away your old<br>T.V. antenna. I recently antenna. I recently bought a 4 element beam and decided to use it for a template to make another one for permanent installation on 2 packet. rummaging though some of my old junk I discovered an old T.V. antenna that I took down about four years ago and replaced it with a new one. Some of the elements were broken and all were bent. but figured it might be used for something someday. Sure enough it did. After taking it<br>~ mpletely apart.

eightening the elements. cutting them to size. and redrilling the boom for correct spacing. it made a very nice 2 meter beam. If anyone is interested in making a 2 meter beam like the one I built. I would be happy to help in anyway I *can.* 

I would like to welcome both Brent Waldrep (NSLGC) and Dick Waldrep (KF5VI) to packet radio. Brent bought a PIC-64 to go with his commodore 64 computer at Ham Com vhich put them into the packet business.

The last fev digital meetings have been a little on the skimpy side. These meetings are for you all and do need your support. As always we meet the third Thursday of every month at the Wadley Hospital Cafeteria at 7:00 p .m. MaYbe your interest is in Baudot, Amtor, or some other digital communications mode. these meetings are for you as well.

#### **Learning from Field Day**  Dave. N5MTO

This made my second field day... I was a little more involved with this one than the last. It was a year ago that I was introduced to something called PACKET. I wasn't sure<br>what that was. Maybe that was Maybe something amlateurs do when moving from one location to another... pack-it! Wrong ! Didn't take me long to figure out it had something to do with computers and the like. Al. KA5LPJ had brought out his packet setup and I studied it that Saturday afternoon trying to decide if I should give it a shot. It wasn't until Gail. N5IGD sat down at the terminal at about 8:30 and

started typing something and it showed up on the digieater in Shreveport that I really got interested. She was getting advice from someone in the club on what to do . I listened in to find out for myself on what was happening. Gail gave up on it at about 9pm that Saturday evening and I sat down at the terminal and started in. Fortunately Al had brought the operators manual for the KPC-2. I noticed Al had his call on the screen and I was going to put mine in. Didn't quite turn out right and all I was doing was sending my callsign after Al's. {Wanted to be legal ya know.) Then I noticed some other stuff coming across the screen. Someone asked me what I was doing. I typed back "I DON'T KNOW." Thats when the lesson<br>in packet started. The in packet started. instructors were Bill. KBSCTX and Buddy. N5LUC. Now mind you it was 9pm that Saturday evening when I sat down at the terminal. The lesson didn't<br>end until 3am Sunday end until '3am Sunday morning. Bill and Buddy had opened up a new world of amateur communication for me and since that time I. of course. got my own TNC and computer. (Lov cost TNC and horse trading for the computer.) That brings us to this year. I was ready to packet away on 2 meters and get contacts from Vest Texas to Georga. HA.! Everyone else and their brother had the same idea and I didn't get too far. Wimpy. KB5GYR. brought his 9 element beam and it worked flaWlessly. Hit SHV everytime. So all I could contribute was a measly 13 contacts. (While Hal. KF5Y0, was packeting them in on 20 meters. I've GOT to

upgrade!) 2 meter packet was so busy, no one else in the<br>area got many contacts either. I think Shreveport only had 13 contacts also. Had a good time trying tho. And that the whole idea of field Day anyway. just to have a good time! And *as* far *as* packet goes.. I'm still learning. This nev CHAT mode is really interesting. Nov I'll have to find about AMTOR, RTTY. BAUDOT and whatever else lies in store. Gatta go.. . BCNUL ..... Dave. NSMTO

#### **Business Meeting**

There were 16 members in<br>attendance at the July attendance at the business meeting of the FSARC. The meeting was called to order by Pat. KGSSC. The minutes of the june meeting were read and the treasurers report was given. This showed a balance of \$766.79 at the end of june with the biggest expenditure for june being Field Day. Two members paid dues in june to bring the total of dues paying members to 68. Reports were given by the various committee heads. It 'Vas announced that the antenna was insat11ed at the Bi-State Justice Building. The need for a new radio for this location was discussed but no action was taken on this. Pat said that the ARRL Club certificate had been received and passed it around for all to see. He also said that he had received the ARRL Club Liability policy. Don called

The first start a may 21 The wild

Form of a Collection paint 4 mile

AURASIONS ANTONIO LETTRA LA BISSAR

**HALLMARK COLLAGE A SCIENCE** 

- Chai lings are well go distinguished and a

attention to the fact that<br>Shreveport HamFest would conflict with the August Business Meeting so it was decided to reschedule this meeting to the Third Saturday in August. Pat also anounced that there would be a Board Meeting held Thursday July 13th at 7pm at his house to plan the activities for the last half of this year and that anyone is welcome to attend.

### **Coming Events**

Digital Meeting ?pm July 20 Shreveport Hamfest Sept. 12.13 VE Testing Txk Sept. 16

four States Amateur Radio Club 18 Highland Hills Texarkana Ar. 75502

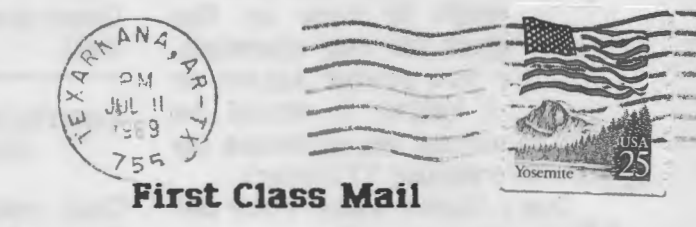

**PAGE CONSULT IN STREET PRODUCTS** ALTERNATIVE AND IN THE PARTY AND **NOWARD CONTROL**